# **Implementación**

- **Implementación en el PUD**
- **Arquitectura de tres capas**
- Capa de presentación
- Capa de gestión de datos
- SI OO distribuidos

# Iteración en PUD

- Planificación de la Iteración
	- Captura de requerimientos:
		- Modelo de casos de uso, Modelo de Dominio, ...
	- Análisis:
		- Diagrama de secuencia del sistema, Contratos, Modelo Conceptual...
	- Diseño:
		- **Diagramas de interacción, Diagrama de Clases**
	- **Filmplementación:** 
		- codificación (Clases y métodos)
	- **Pruebas:** 
		- **verificación de la implementación**
- Evaluación de la iteración

# Fases y entregas del Proceso Unificado de Desarrollo

- captura de requerimientos: <u>qué SI debemos construir</u>?
	- Modelo de casos de uso, Modelo de Dominio, ...
- análisis: <u>qué debe hacer el SI</u>?
	- <u>• Diagramas de secuencia del sistema. Contratos, ...</u>
- diseño: cómo lo debe hacer el SI?

Dependiente de la tecnología

- Diagramas de interacción, Diagrama de Clases, ...
- codificación:
	- Código Fuente (clases y métodos)
- **•** pruebas:
	- Especificación de las pruebas de funcionamiento
- mantenimiento:
	- Documentación y revisión de todo lo anterior

### Construcción incremental e iterativa del SI

- Modelo dinámico del sistema (comportamiento):
	- Captura de requerimientos: Modelo de Casos de Uso
	- Análisis: Diagramas de secuencia del sistema, contratos
	- Diseño: Diagramas de interacción
- Modelo estático del sistema (propiedades):
	- Captura de requerimientos: Modelo de Dominio
	- Análisis: Modelo Conceptual
	- Diseño: Diagrama de clases
- Implementación: codificación (clases y métodos)

# **Implementación**

- Codificar el diseño del SI.
- Situación de partida (diseño del SI)
	- Resultado del diseño (cómo lo debe hacer el SI?)
		- Diseño de los datos (Modelo de datos)
		- Diseño de procesos (Modelo de comportamiento)
		- Diseño de la interacción con el usuario (Modelo de la interfaz)
	- Recursos tecnológicos (hardware y software disponible)

# **Implementación**

- Situación final (solución)
	- Resultado de la implementación (cómo lo hace el SI?)
		- Estructura interna del SI (Arquitectura del SI)
		- Implementación de los datos: clases, BDs
		- **Implementación de los programas: métodos**
		- Implementación de la Interfaz: modelo de casos de uso reales
- Proceso de implementación
	- Codificación
	- **Pruebas**
	- y herramientas RAD!

SI

# Arquitectura de un SI en tres capas (1)

Capa de Presentación

Capa de Dominio

Capa de Gestión de Datos

SGBD/SGF

Responsable de la interacción con el usuario

Responsable de las funcionalidades del SI

Responsable de la interacción con el SGBD

Arquitectura cambiable, reusable, portable

# Arquitectura de un SI en tres capas (2)

- La capa de presentación
	- AWT y SWING
	- SI basados en la web (CGI, Java applets, servlets, JSPs, AJAX)
- La capa de dominio
	- Java
- " La capa de gestión de los datos
	- JDBC
	- Serialización
- SI OO distribuidos
	- " RMI
	- CORBA, SOAP
	- OLE, DCOM/COM+ y la plataforma .NET

#### Capa de Presentación

- Java 2 con JFC/SWING
- **Componentes visuales**
- Construcción de la interfaz
- Gestión de la interfaz

### Java 2 JFC/Swing

- JFC (Java Foundation Class) nos proporciona una serie de herramientas que nos ayudan a construir interfaces de usuario gráficas (GUI)
- Java proporciona clases para conseguir:
	- Programación de interfaces fáciles y rápidas
	- Programación de applets para la web
- Swing es el nombre del proyecto que desarrolló los últimos componentes que se añadieron a JFC
- Clases AWT (Abstract Windowing Toolkit)
- Clases SWING: posteriores a AWT, más portables y funcionales

### **Objetivos**

- Entender la jerarquía de clases diseñada en Java que permiten construir interfaces de usuario
- **Entender cómo se realiza la gestión de eventos**
- No es objetivo aprender los nombres de todas las clases, etc. ya que pueden construirse GUIs usando herramientas visuales (p.e. JDeveloper)

### Componentes visuales (1)

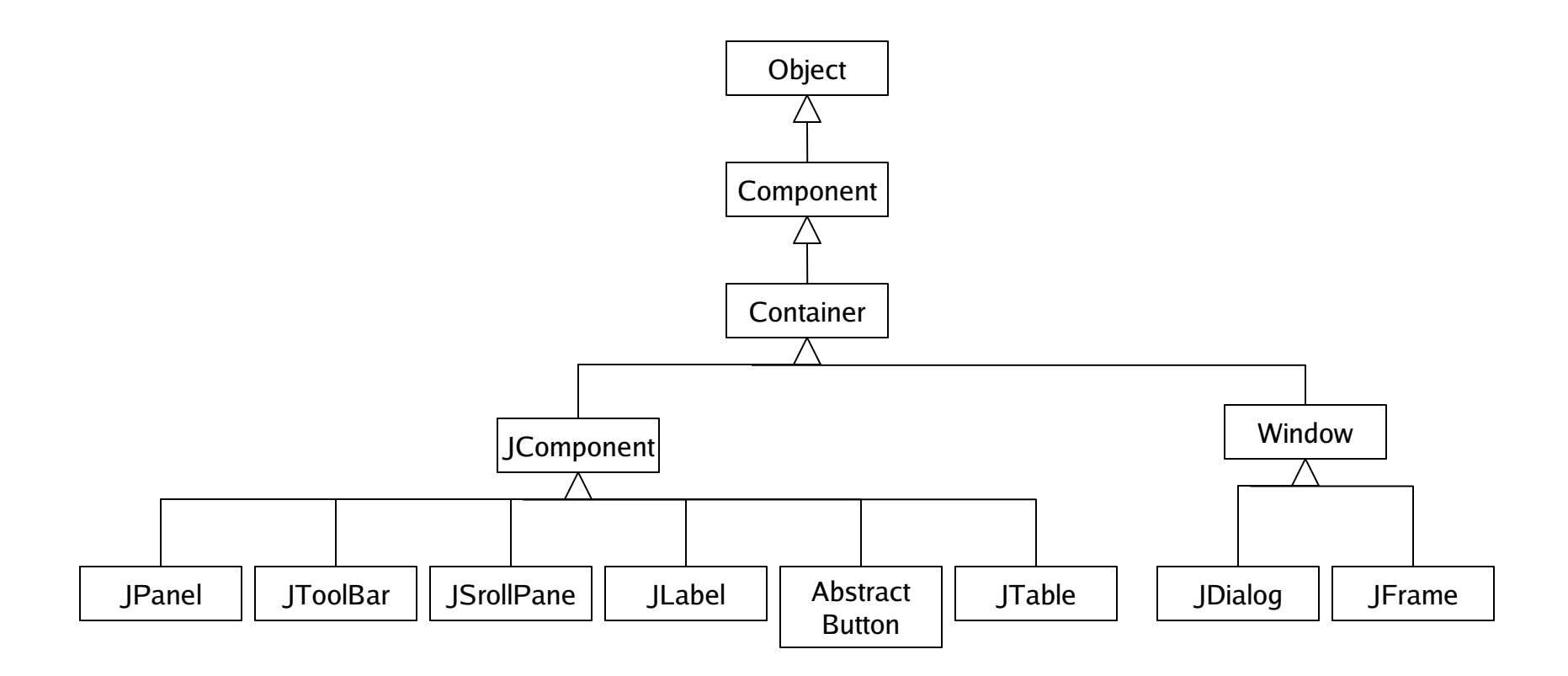

## Componentes visuales (2)

- Un contenedor se compone de varios componentes, los cuales pueden ser componentes concretos o pueden ser contenedores.
- Contenedores de alto nivel (Window):
	- JFrame: ventana con marco, título, botones, etc.
		- Único contenedor al que se le pueden insertar menús
		- Incluye automáticamente un JPanel
	- JDialog: ventana más limitada que la anterior con un pequeño texto.
- Contenedores de propósito general (JComponent): incluidos en los anteriores
	- JPanel: contenedor para añadir más componentes
	- JScrollPanel: realiza una vista (scroll) sobre un componente
	- JToolBar: agrupa diversos componentes en una fila o columna

# Componentes visuales (3)

- Componentes básicos (JComponent): permiten obtener información del usuario
	- JButton: botón
	- JComboBox, JList, JMenu: menús desplegables de elementos
	- JCheckBox, JRadioButton: activar/desactivar opciones
	- JTextField: permite al usuario introducir un texto
- Componentes con información no editable (JComponent):
	- JLabel: muestra un texto o una imagen no seleccionable
- Componentes con información editable (JComponent):
	- JTable: muestra tablas de datos, opcionalmente editables
	- JTextComponent: muestra texto, opcionalmente editable

# Construcción de la GUI

- Escoger los contenedores de alto nivel (el más usual es JFrame)
- Escoger los contenedores de propósito general, si son necesarios
- Escoger el resto de componentes de la interfaz (JButton, JLabel,...)
- Añadir los componentes a los contenedores y mostrar las interfaces, mediante operadores de añadir y mostrar que proporcionan las clases JFrame, ...

### Ejemplo GUI

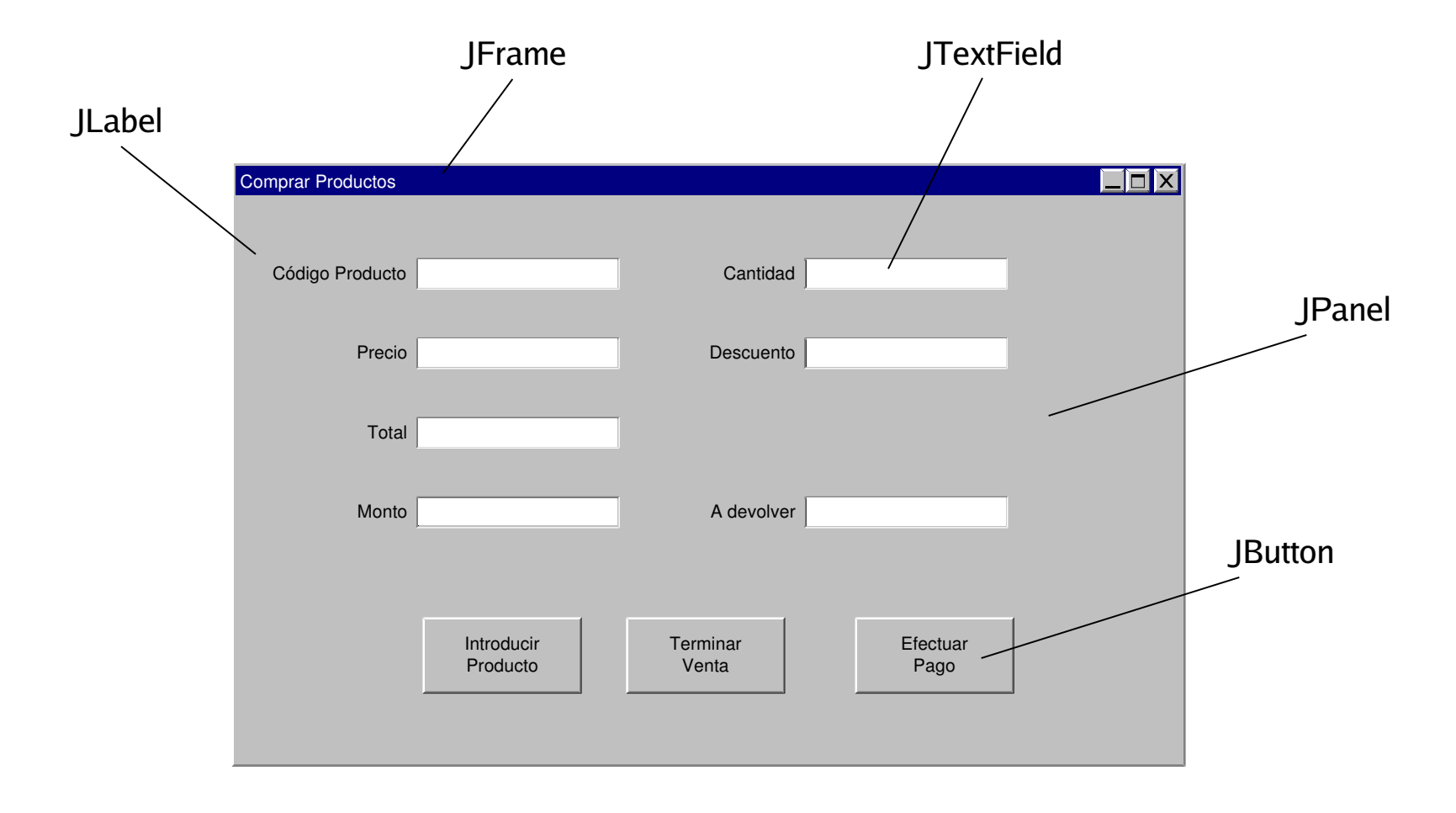

### Gestión de la Interfaz

- Al diseñar una interfaz gráfica hay que tener en cuenta que se producirán ciertos eventos del usuario
	- Un evento es un suceso generado por una acción del usuario que afecta a algún componente de la interfaz
	- Por ejemplo: pulsar una tecla, mover el ratón, cambiar el formato de la ventana, cerrar una ventana, pulsar un botón, etc.
- La implementación deberá contemplar una serie de acciones de respuesta para procesar los eventos del usuario

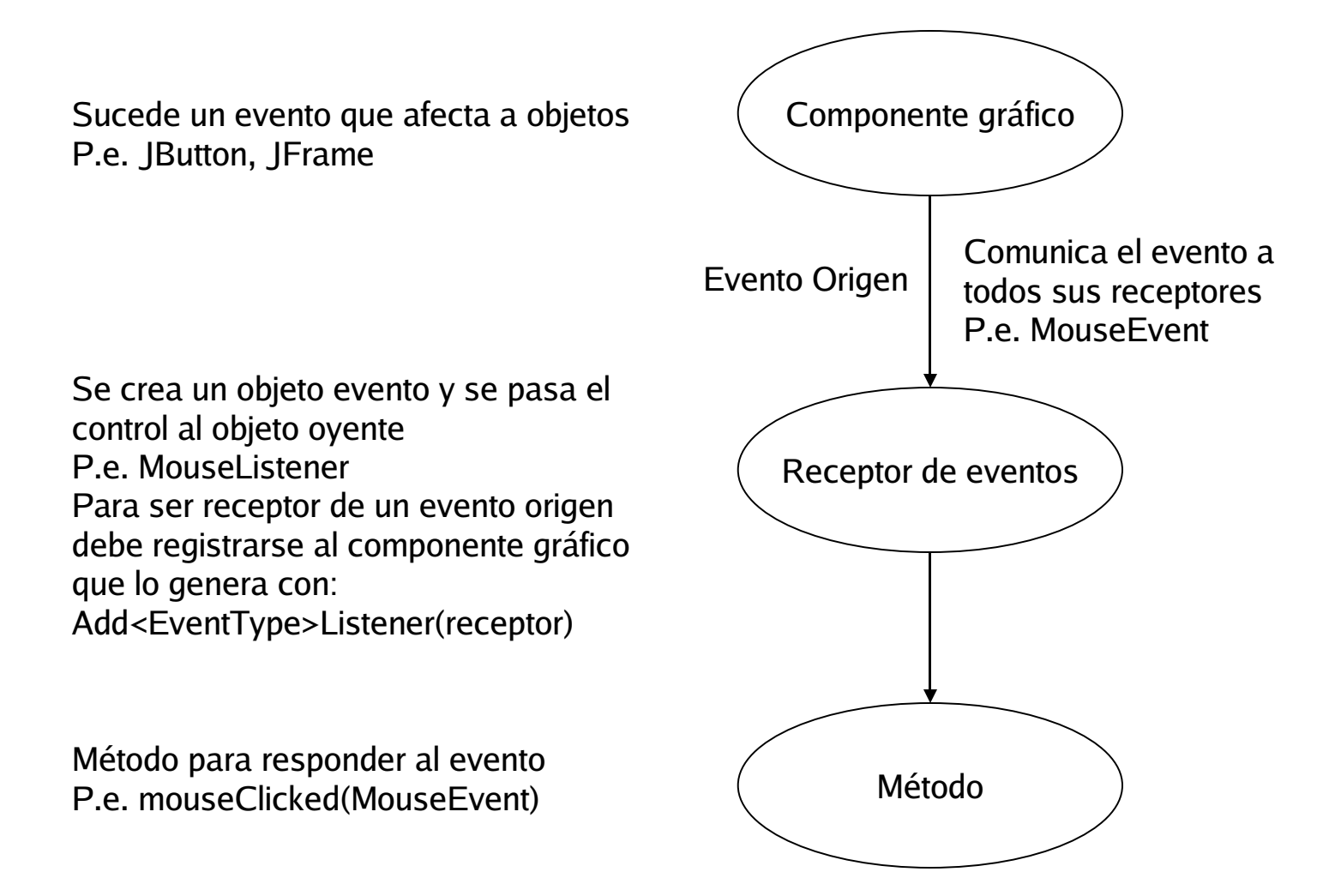

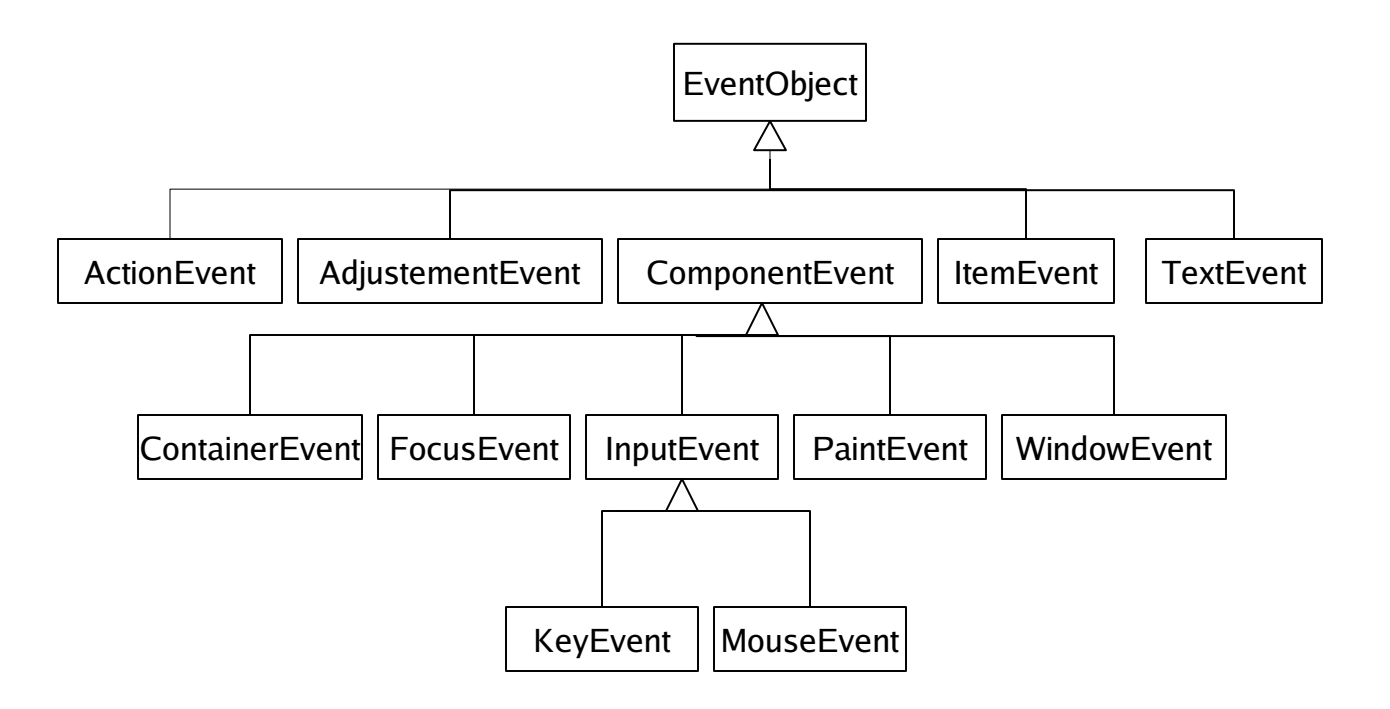

- Eventos de bajo nivel
	- Relacionados con los aspectos físicos de la GUI.
	- Por ejemplo: pulsar una tecla, mover un ratón, ...
	- ComponentEvent: mover, modificar la medida de un componente
	- ContainerEvent: añadir o borrar componentes de un contenedor
	- FocusEvent: un componente recibe/pierde el foco
	- **KeyEvent: pulsar/soltar una tecla**
	- MouseEvent: pulsar/solar botones ratón, desplazar el ratón
	- WindowEvent: cerrar, activar, minimizar, ... ventanas

- Eventos de alto nivel
	- Relacionados con la semántica del componente y generalmente combinaciones de eventos de bajo nivel
	- Por ejemplo: pulsar un botón, cambiar el texto de un campo, seleccionar un elemento de un menú desplegable, ...
	- ActionEvent: pulsar botón, seleccionar menú, pulsar ENTER
	- AdjustementEvent: mover la barra de desplazamiento
	- " ItemEvent: seleccionar entre una lista de opciones
	- **TextEvent: introducir texto**

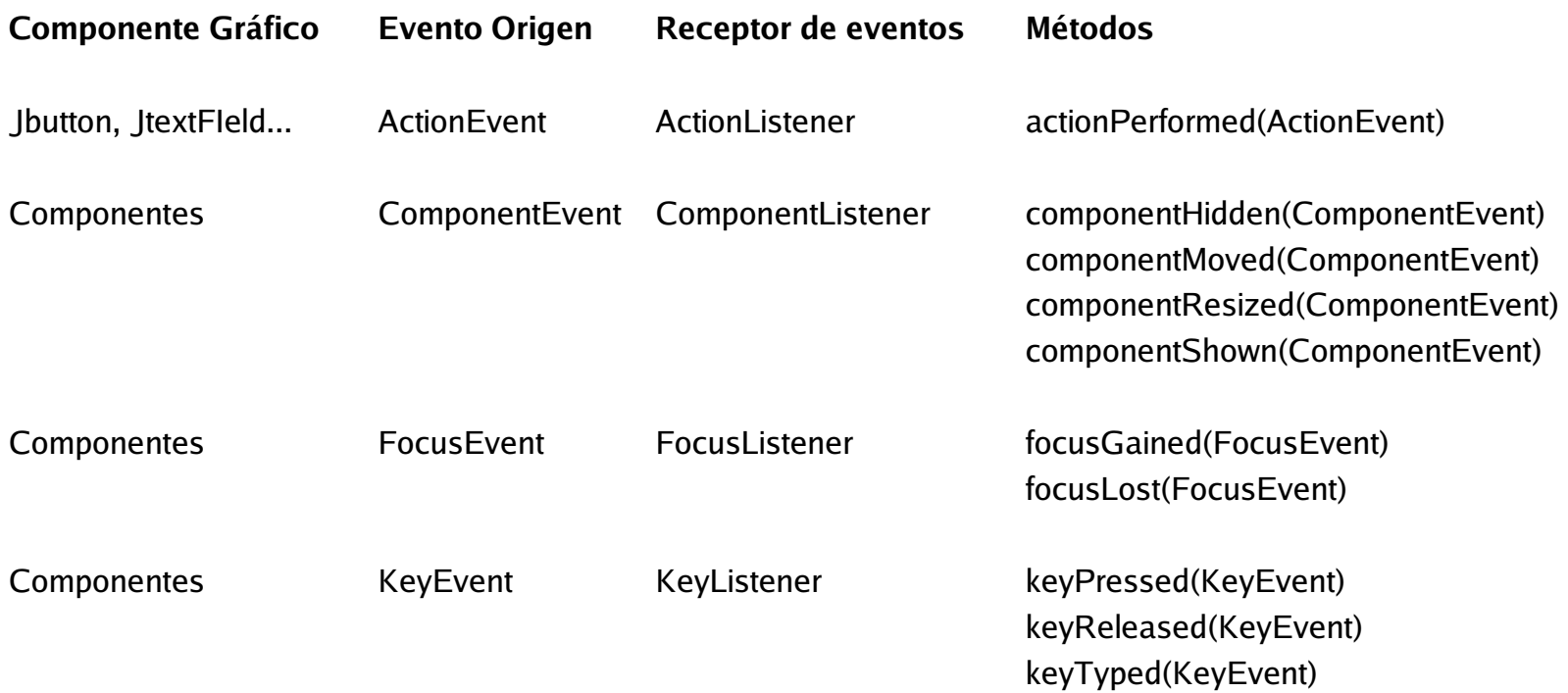

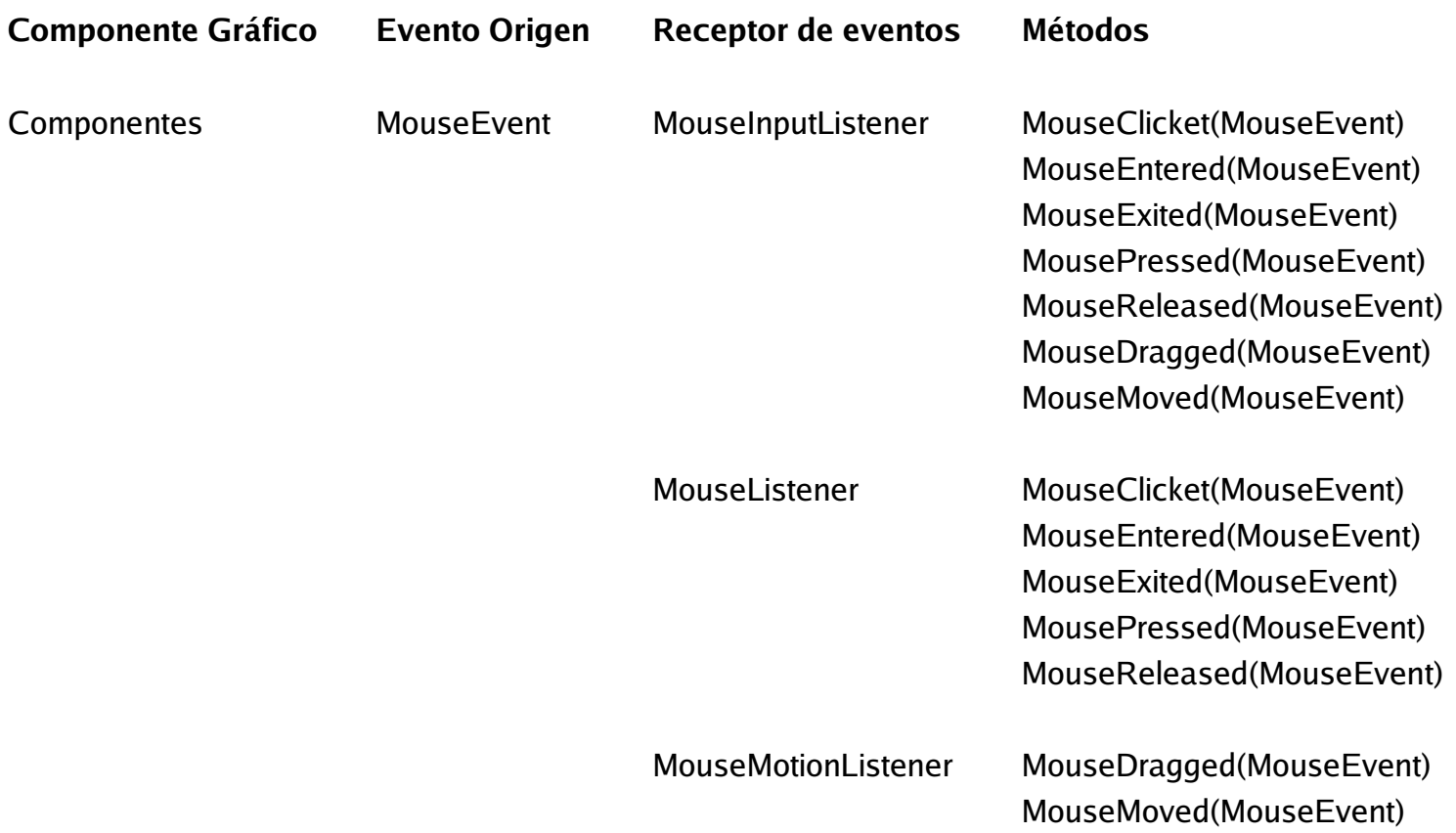

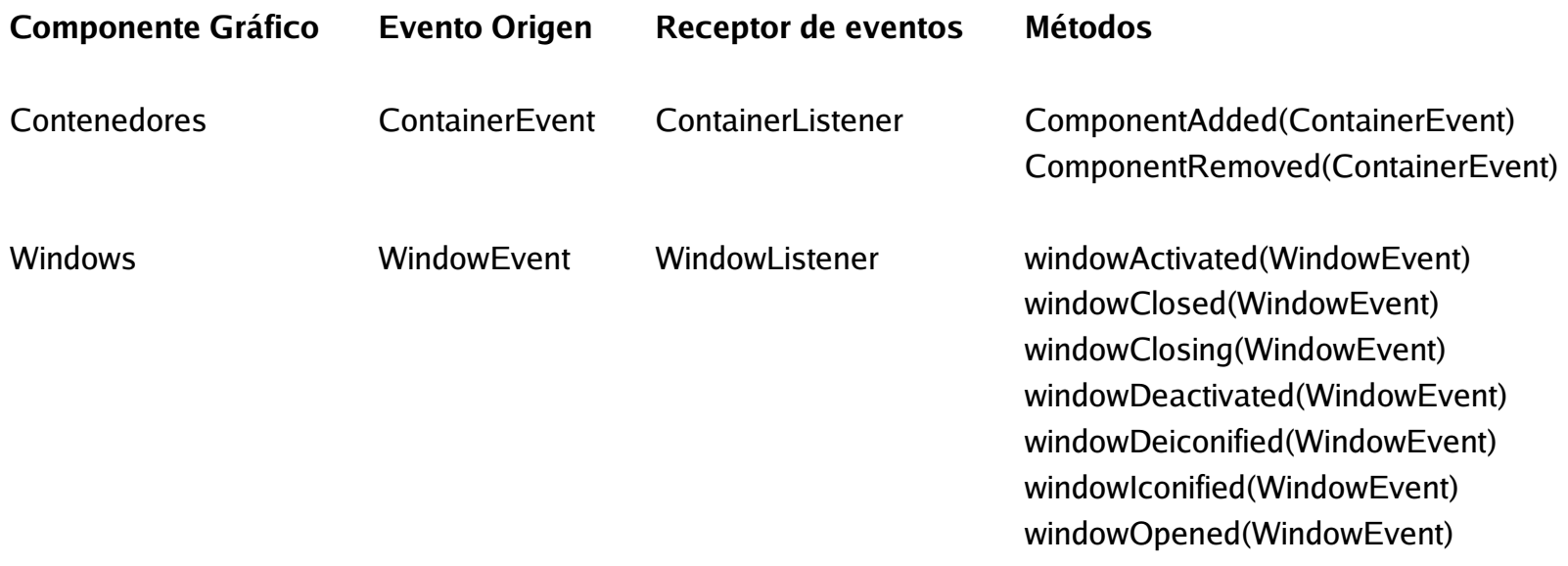

# SI Cliente/servidor sobre la web

- World Wide Web
- Aplicaciones estáticas
	- **HTML**
	- " CSS
- Aplicaciones dinámicas web server
	- Formularios HTML
	- CGI Servlets jsp
- Aplicaciones dinámicas web browser
	- Java Applets Ajax

# World Wide Web

- El proyecto WWW (web, w3) comenzó el año 1989 en el CERN de la mano de Tim Berners-Lee. El objetivo inicial era desarrollar un "sistema de hipertexto" que permitiera el intercambio eficiente y fácil de información entre los equipos de investigación, dispersos geográficamente.
- WWW opera sobre el protocolo TCP/IP y comprende las siguientes tecnologías:
	- Web servers
	- Web browsers
	- URL (Uniform Resource Locator)
	- **HTTP (Hypertex Transfer Protocol)**
	- HTML (Hypertex Markup Language)
	- $E_{\text{t}}$

#### World Wide Web

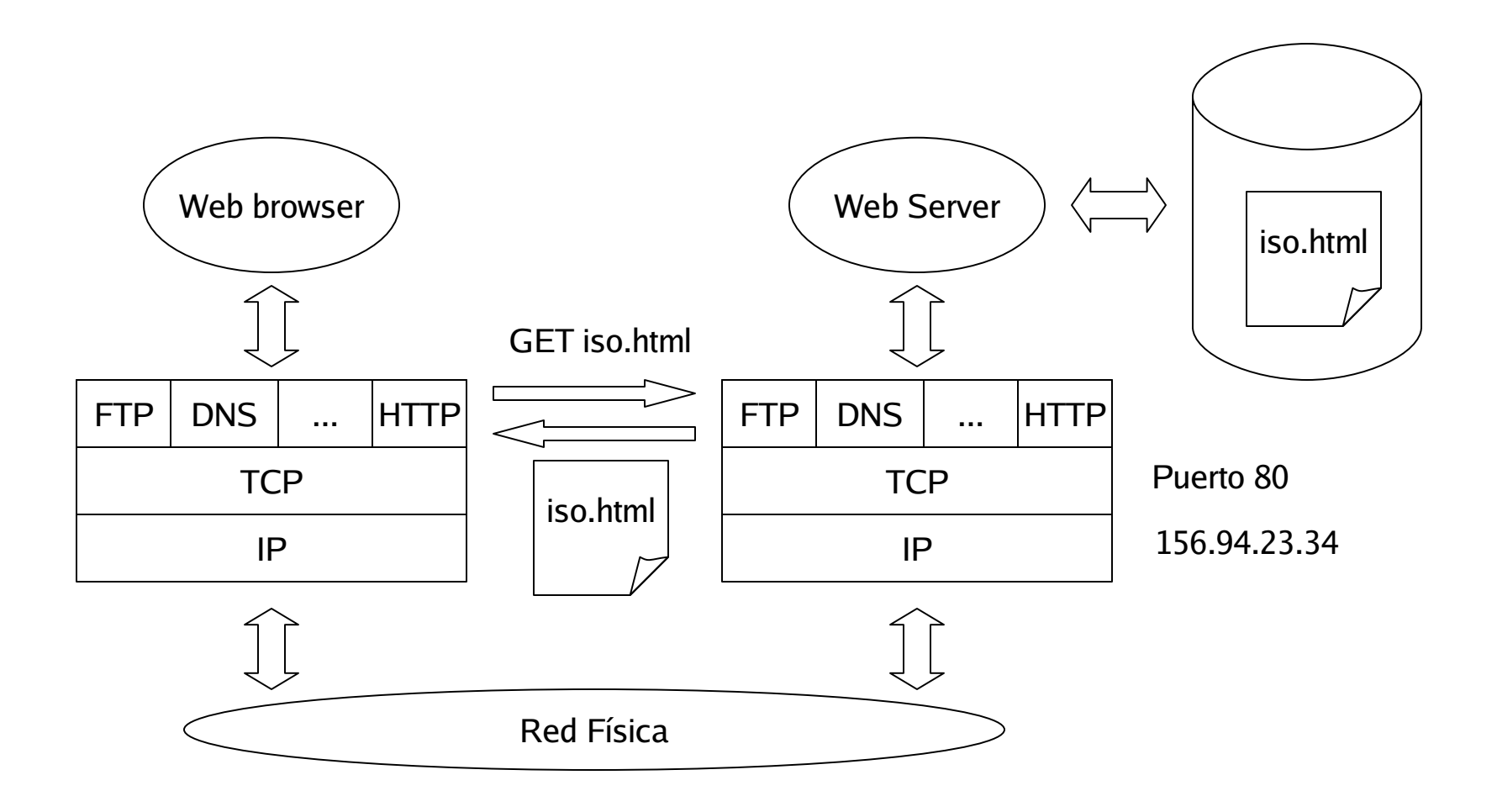

### El cliente universal: web browser (WB)

- El WB proporciona una interfaz, normalmente gráfica, para obtener, interpretar, formatear y finalmente presentar documentos –páginas- HTML, con enlaces a otras páginas o documentos, que encapsulan URLs
- Un URL proporciona al WB la información necesaria para obtener un documento de la web
- Otras funcionalidades:
	- Otros protocolos: POP3 y/o IMAP, SMTP, FTP, NNTP
	- Soporte para extensiones no estándar de HTML: Javascript, ...
	- <sup>"</sup> Plugins, ...
	- **Java applets, Contoles ActiveX, ...**

### El servidor: web server (WS)

- El WS es un proceso servidor que "escucha" un puerto TCP, generalmente el 80, esperando a un cliente WB
- Una vez establecida la conexión, el WB envía una petición WS y le devuelve una respuesta, liberando la conexión
- El protocolo que define las peticiones y respuestas legales es HTTP
- Normalmente, los recursos que se solicitan son ficheros accesibles por el WS
- Otras funcionalidades:
	- Control y registro, diario de accesos
	- **Protocolos y servicios Internet: FTP, News, etc.**
	- Paso de peticiones a otros procesos usando CGI
	- **Active Server Pages (ASP) / Servlets**

# Uniform Resource Locator (URL)

- **EL URL informa al WB de:** 
	- En qué máquina está el recurso
	- Qué protocolo se usará para obtener el recurso
	- Cómo localizar el recurso en la máquina servidora
	- Protocolo://host[:puerto]/[path]
	- **Protocolo: http, ftp, file, news, gopher, mailto, telnet, ...**

# HyperText Transfer Protocol (HTTP)

- HTTP es un protocolo sobre TCP/IP
- Versiones: 0.9, 1.0, 1.1, NG (en proceso)
- Esquema de una sesión HTTP:
	- Se establece una conexión TCP/IP entre el WB y el WS
	- WB realiza una petición al WS
	- WS revuelve una respuesta al WB
	- WB y WS cierran la conexión
- HTTP es un protocolo sin estado: el WS no "recuerda" nada de las sesiones HTTP anteriores!

# La petición HTTP

<Método><Recurso><VersiónHTTP><CR> // Petición (<campo>:<valor><CR>)\* // Parámetros  $\langle CR \rangle$  // [CuerpoMensaje] //

Método: GET, POST, HEAD

Ejemplo:

GET jiwriclg/iso.html HTTP/1.1 host: [www.sc.ehu.es](http://www.sc.ehu.es/) accept: text/html

### La respuesta HTTP

<VersiónHTTP><CódigoResultado>[explicación]<CR> (<campo>:<valor><CR>)\*  $\langle CR \rangle$ [CuerpoMensaje]

CódigoResultado: 200 [OK], 400 [Bad Request], 404 [Not Found]

Ejemplo: HTTP/1.1 200 OK server: Netscape-enterprise/3.5.1 Date: Mon, 19 Jul 1999, 13:52:18 GMT Content-Type: text/html ... <HTML> ... </HTML>

# HyperText Markup Language (HTML)

- HTML lenguaje para la publicación de contenidos hypermedia (texto, multimedia, hyperlinks) en la web
- HTML está basado en SGML (Standard Generalized Markup Language, ISO 8879)
- Versión actual HTML 4.0
- Página HTML: contenido + marcaje
- **El marcaje permite definir:** 
	- Cómo se estructura el contenido
	- Cómo se debe presentar el contenido+estructura
	- Referencias a URLs
	- Objetos "incrustados": imágenes, audio, video, scripts, applets, ...
	- **-** Las marcas son etiquetas o TAGs:
		- <TAG (atributo=valor)\*> Contenido+marcaje </TAG>

# SI Cliente/Servidor sobre la web

- Aplicaciones estáticas: muestran documentos HTML disponibles en el WS
- Aplicaciones basadas en WS: usan WB para obtener y mostrar información HTML y/o rellenar formularios generados por procesos servidores que interaccionan con los WB via los WS: CGI
- Aplicaciones basadas en WB: Java applets que se ejecutan en la MVJ del WB
- Aplicaciones Cliente/Servidor OO: Java applets que son clientes de objetos CORBA

# Common Gateway Interface (CGI)

- CGI es un protocolo que define como el WB puede interaccionar mediante el mecanismo HTTP, con programas situados en el WS –llamados programas CGI-
- Los programas CGI pueden ser:
	- Scripts: UNIX, shell, Perl, phyton, ...
	- $\blacksquare$  Ejecutables: C, C++, Ada, ...
- Suelen estar accesibles en un directorio especial en el WS:
	- <http://www.sc.ehu.es/cgi-bin/alumnos.pl>
- CGI, al igual que HTTP, es un protocolo sin estado
#### Formularios HTML

```
<html><head><title>Tienda Animales</title></head>
<body><h3>Tienda Animales</h3>
<form action=
'http://www.tienda.es/cgi-bin/tienda.pl' method=post>
Nombre <input name=
'nombre' size=50><p>
Apellido <input name=
'apellido' size=50><p>
Dirección <input name='direccion' size=50><p>
Código Postal <input name=
'cp' size=5><p>
Num. Tarjeta <input name=
'nt' size=19><p>
Caduca (MM/AA) <input name=
'ft' size=5><p>
AMEX <input name=
'cc' type=radio value=
'amex'>
VISA <input name=
'cc' type=radio value=
'visa'><p>
<input type=submit value=
'aceptar'>
</form>
</body>
</html>
```
### Formularios HTML

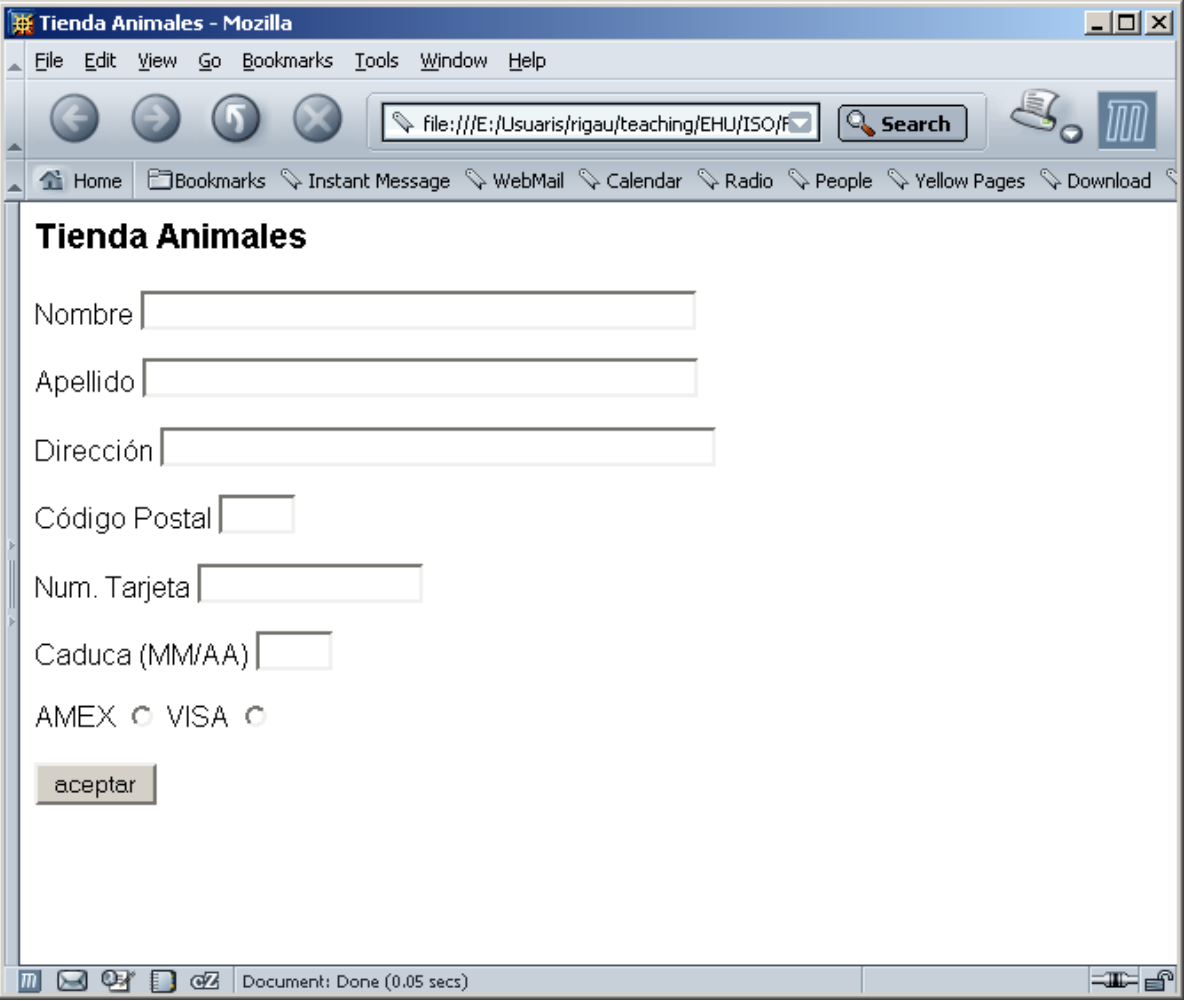

### Paso de parámetros

- METHOD=GET
	- Los parámetros aparecen encadenados en la URL que invoca el WB

http://www.tienda.es/cgi-bin/tienda.pl?nombre=German&...

- Cuando recibe la respuesta, el WS almacena la cadena de parámetros en la variable de entorno QUERY\_STRING
- La mayoría de los SO limitan las variables de entorno a 256/1024 bytes
- METHOD=POST
	- La cadena de parámetros tiene el mismo formato que el anterior, pero aparece en en cuerpo de la petición HTTP
	- El WS prepara los parámetros como entrada estándar al programa CGI

## **Servlets**

- Los servlets son programas Java en el WS
- Permiten implementar todo tipo de servicios a partir de un protocolo sin estado basado en el paradigma HTTP
- **Eficiencia y escalabilidad** 
	- Un servlet se inicializa una sola vez, en la primera petición
	- Cada nueva petición es servida por un nuevo "thread" (con CGI, cada petición es servida por un proceso distinto)
- Facilidad para crear y gestionar sesiones (mantener el estado a lo largo de las distintas conexiones HTTP de un mismo caso de uso de un SI web)
- Ventajas: multiplataforma, OO, Multithreating, utilización de otras Java APIs: RMI, JDBC, etc.

## **Servlets**

```
public class TiendaAnimales extends javax.servlet.http.HttpServlet {
    public void doPost(javax.servlet.http.HttpServletRequest peticion,
            javax.servlet.http.HttpServletResponse resultado)
          throws javax.servletlServletException java.io.IOException {
     res.setContentType("text/html");
     java.io.PrintWriter salida = resultado.getWriter();
     salida.println("<html>");
     salida.println("<title>Datos introducidos Tienda Animales</title>");
     salida.println("<h3>Los datos introducidos son:</h3>");
     salida.println("<table border=0 width=50%>");
     java.util.Enumeration ListaCampos = peticion.getParameterNames();
     while (ListaCampos.hasMoreElements()) {
          String nombre = (String) ListaCampos.nextElement();
          String valor = peticion.getParameter(nombre);
          salida.println("<tr><td><h4>"+nombre+"</h4></td>
                       <td><h4>"+valor+</h4></td></tr>");
     salida.println("</table></body></html>");
     salida.close();
}
```
#### JavaServer Pages (JSP)

- Las JSP extienden la tecnología Java Servlet para facilitar la construción y mantenimiento de los procesos del WS
- Una JavaServer Page es un documento que describe cómo debe procesarse una petición de un WB para crear una respuesta. Esta descripción combina contenido estático (HTML o XML) con elementos de un lenguaje script basado en Java que proporciona acceso a cualquiera de los servicios y APIs Java
- El documento se "ejecuta" en el WS cada vez que lo pide un WB
- Lo que recibe un WB es un documento HTML o XML con los componentes estáticos del JSP y los generados ad-hoc por el WS

### JavaServer Pages (JSP)

- Cuando un WB pide una JSP a un WS:
	- Si es la primera vez que alguien pide la JSP:
		- la JSP se compila para generar un servlet
		- se ejecuta el servlet para construir la respuesta
		- **se proporciona la respuesta al WB**
	- Si no es la primera vez:
		- se ejecuta el servlet para construir la respuesta
		- se proporciona la respuesta al WB
- Tienen todas las ventajas de los servlets y permiten separar muy claramente:
	- El diseño de la página y su contenido estático
	- El código usado para generar el contenido dinámico

## Elementos de una JSP

- Contenido estático: cualquier contenido HTML, que el compilador JSP ignora y que se incluye en la respuesta al cliente
- **EXTES DE DEFECTIVES**: Información de carácter general sobre la página (qué clases o packages se deben importar) <%@ page [ atributo= "valor"]+ %>
- **JSP Declaratives: Definiciones de variables y métodos globales** <%! [declaración;]+ %>
- **Jack-Servian Scriptlets:** Fragmentos de código Java. Permiten el acceso a objetos implícitos, como los objetos request (equivalentes a los HttpServletRequest) y response (HttpServletResponse)
- **Jack Expressions:** expresiones que son evaluadas y cuya respuesta es incluida el la página de retorno al WB <%=expresión%>
- **JSP Tags: permiten llamar a otras páginas o servlets (<jsp:forward>)**

# JSP

```
<%@ page language=java import="java.util.*" %>
```
<html>

<title>Datos introducidos Tienda Animales</title>

<h3>Los datos introducidos son:</h3>

<table border=0 width=50%>

<% Enumeration ListaCampos = peticion.getParameterNames(); while (ListaCampos.hasMoreElements()) {

String nombre = (String) ListaCampos.nextElement();

String valor = peticion.getParameter(nombre); %>

```
<tr><td><h4><%=nombre%></h4></td>
```

```
<td><h4><%=valor></h4></td></tr>
```
 $\langle 0 \rangle$  } %>

</table></body></html>

## Aplicaciones basadas en WB: Java applets

- No se corresponde al paradigma clásico de Cliente/Servidor
- El WS es literalmente un servidor de aplicaciones
- Cualquier WB que acepte applets es un cliente potencial
- No hay problemas de portabilidad de código, ni de actualización del software del cliente (siempre tiene la última versión)
- Pero ... sólo es válido para aplicaciones pequeñas debido a las múltiples restricciones de seguridad (se ejecutan completamente en la máquina del cliente)

# Creación de un applet

- Compilamos un programa.java
- El correspondiente programa.class es un conjunto de bytecodes: código de la máquina virtual java JVM
- Se "incrusta" el código en la página html

```
<html>
<head> ... </head>
<body>
<applet codebase=
"http://www.sc.ehu.es/"
code=
"programa.class" height=1000 width=400>
<param name=param1 value=100>
Su navegador no soporta Java
</applet>
</body>
```
## Restricciones de seguridad

- A un applet no le está permitido:
	- Comunicarse con ninguna otra máquina que no sea el WS
	- Leer, crear, modificar o ejecutar ningún fichero del cliente
	- Obener información del cliente: nombre, versión del SO, direcciones e-mail, etc.
- La seguridad la garantiza el applet security manager
	- Los applets no se ejecutan directamente en el cliente
	- **Son interpretados por una JVM**
	- Control de seguridad antes y durante su ejecución
- Hay situaciones en los que la seguridad se puede relajar:
	- Applets con "certificado"
	- Configuramos el WB para autorizar a determinados applets certificados su ejecución sin algunos niveles de seguridad

# **IAX**

- AJAX (Asynchronous JavaScript and XML)
- Conjunto de tecnologías para el desarrollo de aplicaciones web interactivas que permite:
	- Hacer peticiones al web server sin tener que recargar la página cada vez que el usuario realiza una solicitud
	- + Menor volúmen de datos entre cliente y servidor
	- + Mayor velocidad
	- + Mayor interactividad
	- + Mayor usabilidad

## AJAX

Conjunto de tecnologías para invocar y resolver de forma asíncrona un evento en el servidor web:

- XMLHttpRequest: objeto incluido en los exploradores y accesible desde JavaScript que permite hacer llamadas asíncronas desde un navegador al servidor sin refrescar la página.
- Formato de transporte normalmente:
	- $\blacksquare$  XML
	- JSON (JavaScript Object Notation)
	- HTML, texto plano, JavaScript, ...
- DOM (Document Object Model): Objeto que representa la página web visualizada por el navegador. Puede ser modificado por el navegador (JavaScript) sin necesidad de hacer nuevas solicitudes al servidor.

## AJAX

XMLHttpRequest es un API que puede ser usado por varios lenguajes de scripting para transferir datos usando HTTP, estableciendo un canal de comunicación independiente entre el cliente y el servidor

Introducido por IE como un objeto ActiveX, llamado XMLHTTP

if (window.XMLHttpRequest) { // Firefox, Safari, ...

```
http_request = new XMLHttpRequest();
```

```
} else if (window.ActiveXObject) { // IE
```

```
http_request = new ActiveXObject("Microsoft.XMLHTTP");
```
}

#### AJAX: example

```
var the_object;
var http_request = new XMLHttpRequest();
http_request.open("GET", url, true);
http_request.onreadystatechange = function () {
  if (http_request.readyState == 4) {
     if (http_request.status == 200) {
       the_object = eval(" " + http_request.responserText + ")");} else {
       alert("There was a problem with the URL.");
     }
     http_request = null;
  }
};
http_request.send(null);
```
#### Ingeniería del Software

# A IAX

- JSON (JavaScript Object Notation): Formato alternativo de intercambio de información más ligero que XML
- Subconjunto de JavaScript y Python
- Tipos básicos: número, string, booleano, array, objeto, null.

```
{ "firstName": "John",
  "lastName": "Smith",
  "address": { "city": "New York, NY", "zipCode": 10021, "streetAddress": "21
   2nd Street"
  },
  "phoneNumbers": [ "212 732-1234", "646 123-4567" ]
}
```

```
var p = eval("(" + Texto_JSON + "));
p. firstname, p.lastName, ... p.phoneNumbers[0]
```
# **IAX**

- Librerias AJAX:
	- Dojo
	- **Open Rico**
	- ...
- Compiladores Java a JavaScript:
	- Google Web Toolkit
	- **J2S** (Java to JavaScript)
	- ...
- Reverse AJAX: el servidor envia código JavaScript
- Atención con la seguridad!

### Capa de Gestión de Datos

- JDBC
- **Serialización**

### **Persistencia**

- Las instancias y objetos de las clases sólo existen mientras se ejecuta el programa Java
- Persistencia: almacenamiento de los objetos en memoria secundaria (disco)
- **Ficheros** 
	- No es conveniente si existen actualizaciones concurrentes
	- Java ofrece dos posibilidades:
		- Guardar los valores de los objetos en ficheros
		- Mecanismos de serialización
- SGBD
	- El SGBD y los programadores gestionan la concurrencia
	- JDBC
	- SGBD OO

#### Ingeniería del Software

#### JDBC

- JDBC (Java DataBase Conectivity) es un API de java
	- Cada SGBD debe proporcionar controladores JDBC ...
	- ... o la forma de "interpretar" llamadas a JDBC
- Conjunto de clases y métodos que se encuentran en java.sql
- **Sirven para:** 
	- **Establecer conexiones con BD**
	- Enviar sentencias SQL a dichas BDs
	- **Procesar los resultados**

#### JDBC y ODBC

- JDBC ofrece igual funcionalidad que ODBC (Open DataBase Connectivity) de Microsoft
- ODBC está escrito en C
- La gran mayoría de SGBD disponen de controladores ODBC
- JDK proporciona un un puente JDBC-ODBC que permite convertir llamadas JDBC a ODBC y poder acceder así a BDs que ya tienen un controlador ODBC

#### JDBC y ODBC

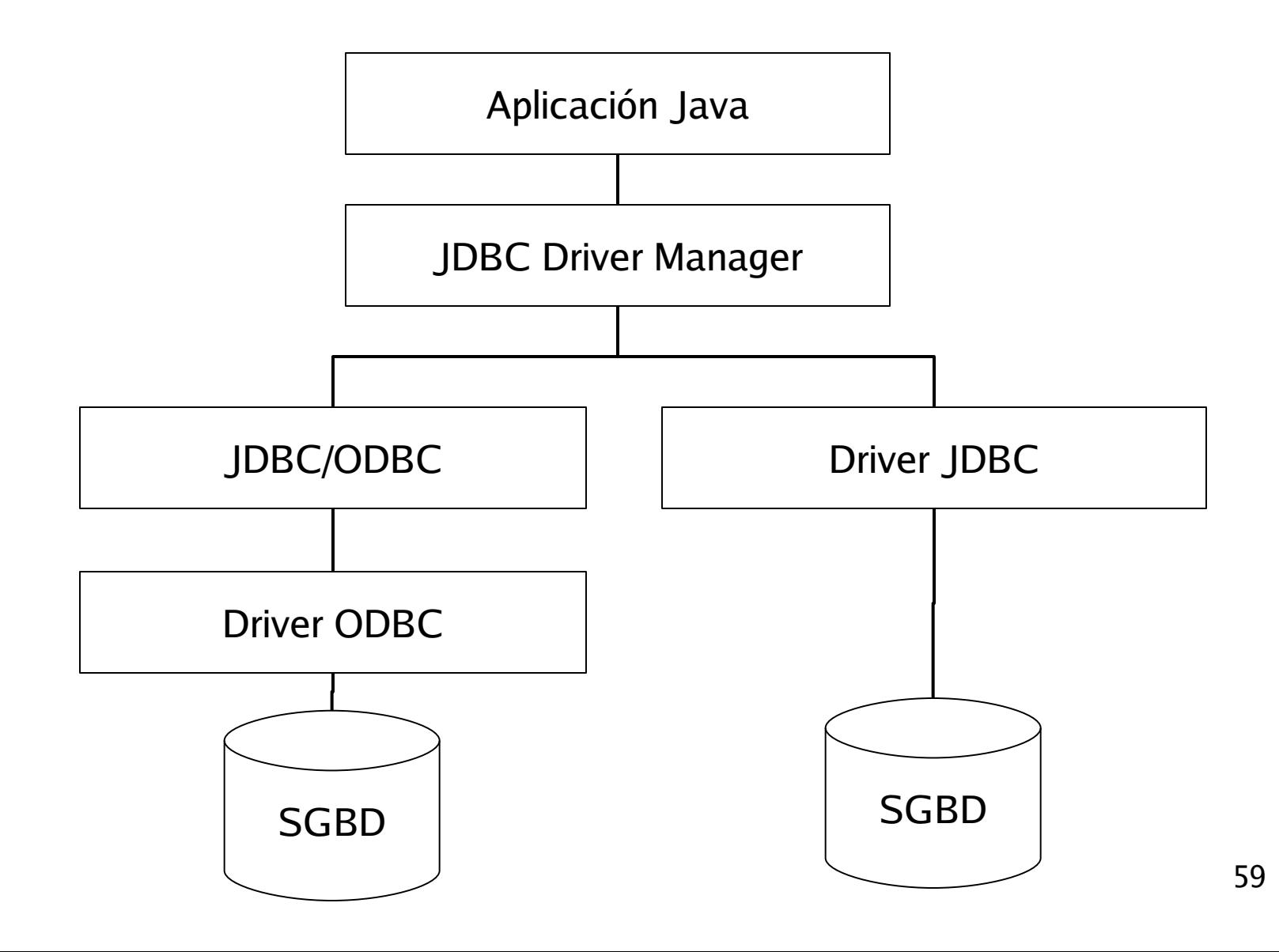

#### JDBC: Driver Manager

- Cargar el controlador "driver" del SGBD
- Se puede usar el método forName() de Class (carga clases Java)
- Cargar el puente JDBC/ODBC Class.forName("sun.jdbc.odbc.JdbcOdbcDriver");
- Cargar el controlador JDBC de MySQL Class.forName("org.gjt.mm.mysql.Driver"); Class.forName("com.mysql.jdbc.Driver");
- En tiempo de ejecución, crear una instancia de la clase "org.gjt.mm.mysql.Driver" y asignarla a o

Object o = Class.forName("org.gjt.mm.mysql.Driver").newInstance();

#### JDBC: Connection

 Registrar los controladores (no es necesario si se ha cargado con Class.forName)

DriverManager.registerDriver(new sun.jdbc.odbc.JdbcOdbcDriver());

Establecer conexiones con BDs

Connection c = DriverManager.getConnection(String d, String u, String c); // d = identifica la BD, jdbc:subprotocolo//servidor:puerto/BDs // u = identifica el usuario  $\frac{1}{\sqrt{c}}$  c = identifica la clave

Las conexiones hay que cerrarlas cuando ya no se necesitan:

c.close();

### JDBC

- Por defecto, toda sentencia SQL enviada a un Statement termina con un "commit" si tiene éxito
- Si se quiere que varias sentencias SQL formen una transacción:

c.setAutoCommit(false);

// Lanzar las sentencias SQL que forman parte de la transacción

c.commit(); // si todo ha ido bien y confirmamos la transacción c.rollback(); // si queremos deshacer la transacción (y la BDs lo permite)

#### JDBC: Statement

- Al tener la conexión abierta, se pueden lanzar sentencias SQL desde el programa Java
- Para ello, hay que crear los objetos statement:

Statement s = c.createStatement(); // c es un objeto Connection

int  $i = s$  execute Update (String sql);

// Ejecuta una sentencia SQL INSERT, UPDATE o DELETE

// Devuelve el número de registros afectados

ResultSet r = s.executeQuery(String sql); // Ejecuta una sentencia SQL SELECT y devuelve el resultado en // un objeto ResultSet

#### JDBC: Statement

- Sólo puede haber un ResultSet "abierto" sobre un objeto Statement
- Por tanto, si queremos trabajar con varios preguntas a la vez, debemos tener varios Statement distintos.
- Para cerrar Statements (y liberar recursos) s.close()
- Se puede limitar el número máximo de registros de retorno s.setMaxRows(maxTuplas);
- Se puede limitar el tiempo (en segundos) que queremos que espere
	- s.setQueryTimeout(maxSegundos);

### JDBC: ResultSet

Para trabajar con las respuestas a las preguntas SQL realizadas

boolean  $b = r.next()$ ;

// r es un objeto de tipo ResultSet

// se posiciona en el siguiente registro del resultado

// devuelve true si no ha llegado al final (false en caso contrario)

- Existen métodos get que devuelven el valor de un atributo del registro actual
- El atributo se puede identificar por el nombre dado en el SELECT o por su posición en la misma
- El tipo del atributo puede ser desconocido

### JDBC: ResultSet

Si conocemos el tipo del atributo

string s = r.getString(numAtributo); string s = r.getString(nombreAtributo);  $int i = r.getInt(numArtibuto);$  $int i = r.getInt(nombreArtributo);$ boolean b = r.getBoolean(numAtributo); boolean b = r.getBoolean(nombreAtributo);

Si no lo conocemos

Object o = r.getObject(numAtributo); Object o = r.getObject(nombreAtributo);

#### Ingeniería del Software

## JDBC

Parametrización de sentencias SQL

```
PreparedStatement s =
```
- c.prepareStatement("SELECT NOMBRE FROM PERSONAS WHERE CIUDAD=? AND EDAD=?");
- s.setString(1, "BCN"); // pone BCN en el primer parámetro
- s.setInt(2, 25); // pone 25 en el segundo parámetro
- ResultSet  $r = s$ .executeQuery();
- s.setString(1, "SS");
- s.setInt(2, 30);

ResultSet r = s.executeQuery();

#### Ingeniería del Software

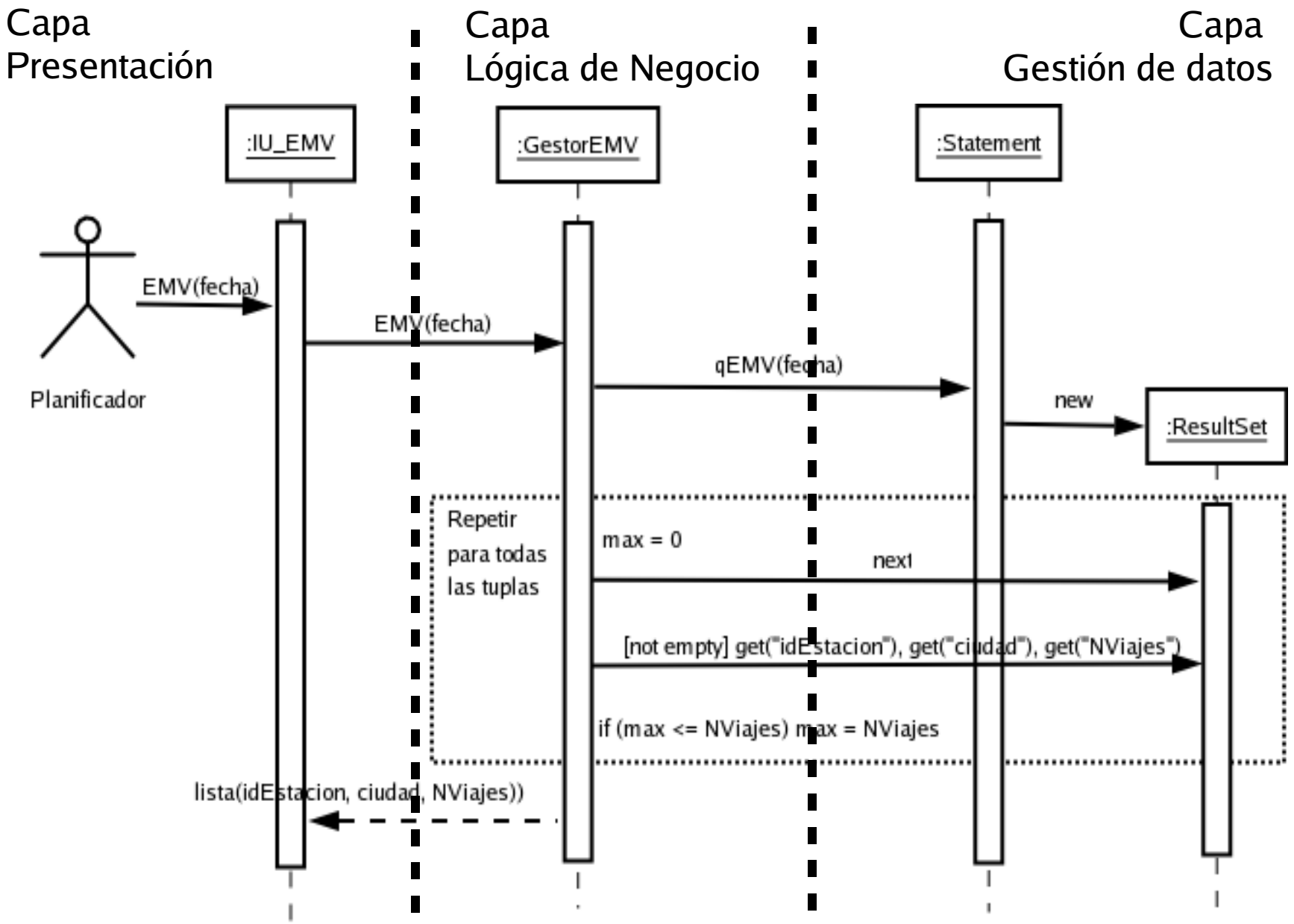

}

```
69
public list EMV (String fecha) throws RemoteException {
          String SQL = "SELECT E.idEstacion, E.ciudad, COUNT(DISTINCT(V.idViaje)) AS
Nviajes FROM Viaje AS V INNER JOIN Convoy as C ON V.idViaje=C.idViaje INNER JOIN Via AS
VIA ON C.idVia=VIA=idVia INNER JOIN Estacion AS E ON VIA.Origen=E.idEstacion WHERE
V.fechaSalida = " +fecha+" GROUP BY E.idEstacion ORDER BY NViajes DESC";
          list 1 = new LinkedList();
          int max = 0:
          int NViajes = 0;boolean continue = true;
          try {
                    Statement s = c.createStatement(); // c anteriormente definida
                    ResultSet r = s.executeQuery(SQL);
                    while (r.next() && continue) {
                              NViajes = r.getInt("NViajes");if (max \leq Nviajes) {
                                        list e = new linkedList();
                                        e.add(r.getString("idEstacion"));
                                        e.add(r.getString("ciudad"));
                                        e.add(r.getInt("NViajes"));
                                        l.add(e);
                                        max = Nviajes;
                                        continue = true
                              } else {
                                        continue = false
                              }
                    }
          }
          catch (Exception ex) {
                    System.out.println(ex.getMessage());
                    list e = new linkedList(); e.add("error"); e.add("null"); e.add(0);
                    l.add(e);
          }
          return l;
```
### Persistencia en ficheros

- Se guardan todas las instancias de una clase en un fichero. Hay que añadir los métodos para:
	- cargar instancias
	- salvar instancias

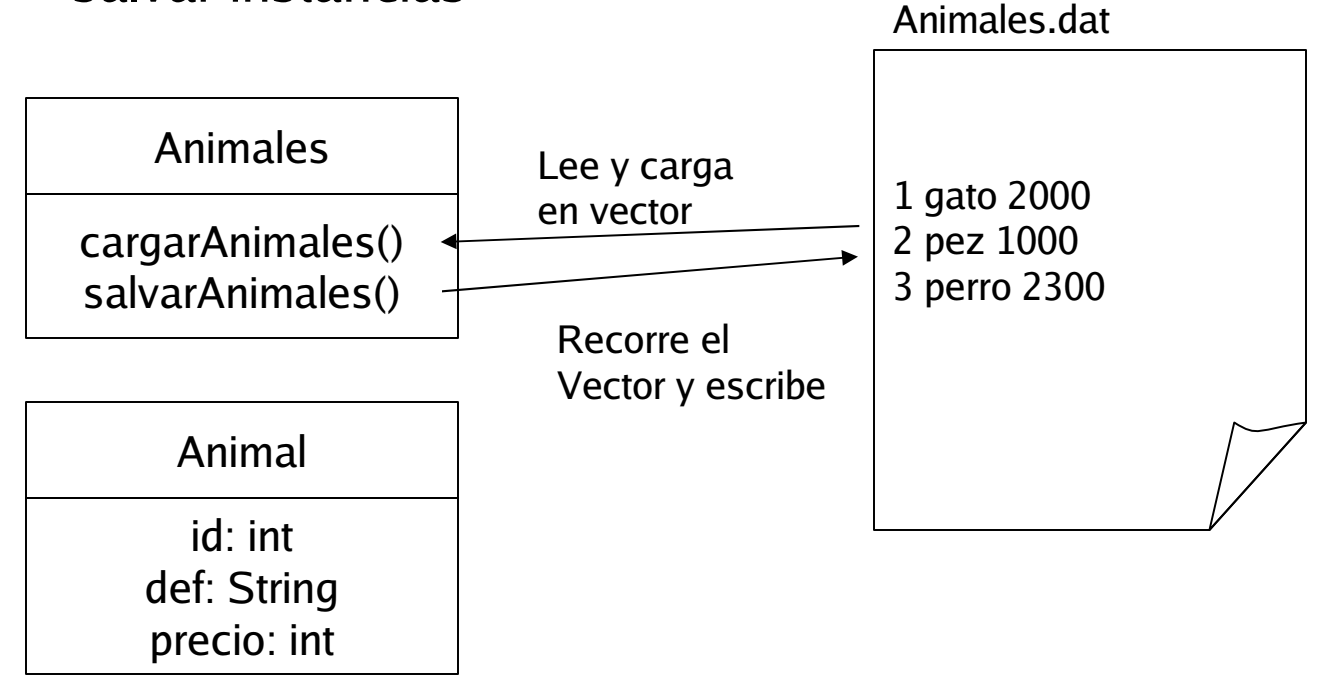

### Persistencia en ficheros

package tienda;

class animal {

}

```
private int id;
private String def;
private int precio;
```

```
public getId() {return id;}
public getDef() {return def;}
public getPrecio() {return precio;}
public Animal (int id, String def, int precio) {
 this.id = id;
 this.def = def;
 this.precio = def;
}
public String toString() {return id+" "+def+" "+precio;}
```
### Persistencia en ficheros

```
Import java.util.*; import java.io.*;
```

```
public class animales {
   private static Vector losAnimales = new Vector();
   public static final String EOF=null;
   public static void cargarAnimales() throws FileNotFoundException,IOException {
    BufferedReader entrada = new BufferedReader(new FileReader("animales.dat"));
    String linea;
    while ((linea=entrada.readLine())!=EOF) {
         StringTokenizer st = new StringTokenizer(linea, " ");
         Animal a = new Animal(Integer.parseInt(st.nextToken()),
                      st.nextToken(),
                       Integer.parseInt(st.nextToken());
         losAnimales.addElement(Animal a);
     }
```

```
entrada.close();
```
}
}

#### Persistencia en ficheros

```
Import java.util.*; import java.io.*;
```

```
public class animales {
```

```
...
public static void guardarAnimales() throws FileNotFoundException,IOException {
 PrintWriter salida = new PrintWriter(new FileWriter("animales.dat"));
 for(int i=0;i<losAnimales.size();i++) {
      salida.println(losAnimales.elementAt(i).toString());
 }
 salida.close();
```
## Persistencia en ficheros

```
public static void main(String[] argv) {
   try {
    Animales.cargarAnimales();
    Animal a = new Anima(123, "siamés", 2400);Animales.guardarAnimales();
   }
   catch (Exception e) {
    System.out.println("Error: "+e.toString());
   }
}
```
# **Serialización**

- Conversión de objetos Java en series de bytes
- **Son útiles para:** 
	- Proporcionar persistencia de objetos:
		- Convertir objetos en bytes y guardar en streams de bytes (ficheros)
	- Enviar mensajes entre objetos de distintas máquinas
		- Usando sockets, RMI
- Para serializar objetos de una clase, en la definición de dicha clase hay que indicar que implementa la interfaz java.io.Serializable
- **Entonces se pueden leer/escribir objetos en** ObjectInputStream/ObjectOutputStream con los métodos readObject/writeObject
- writeObject serializa todos los objetos contenidos en él (recursivo)
- No se serializan los atributos static

# **Serialización**

- Los métodos writeObject y readObject funcionan bien con los tipos básicos string, arrays, vector, etc.
- writeObject serializa todos los objetos contenidos en él (recursivo)
- Para no serializar un atributo debe declararse trasient
- No se serializan los atributos static

```
ObjectOutputStream s =
```
new ObjectOutputStream(new FileOutputStream("animales.dat")); s.writeObject(losAnimales);

```
ObjectInputStream e =
```
new ObjectInputStream(new FileInputStream("animales.dat")); losAnimales = (Vector) e.readObject();

}

## Persistencia en ficheros

package tienda;

class Animal implements serializable {

```
private int id;
private String def;
private int precio;
```

```
public getId() {return id;}
public getDef() {return def;}
public getPrecio() {return precio;}
public Animal (int id, String def, int precio) {
 this.id = id;
 this.def = def;
 this.precio = def;
}
public String toString() {return id+" "+def+" "+precio;}
```
## Persistencia en ficheros

```
Import java.util.*; import java.io.*;
```

```
public class animales {
   private static Vector losAnimales;
   private static final String nombreFichero = "animales.dat";
   public static final String EOF=null;
```

```
synchronized public static void cargarAnimales() throws
ClassNotFoundException, IOException {
ObjectInputStrean e =
```

```
new ObjectInputStream(new FileInputStream(nombreFichero));
losAnimales = (Vector) e.readObject();
```

```
}
```
}

}

synchronized public static void guardarAnimales() throws IOException { ObjectOutputStrean s =

new ObjectOutputStream(new FileOutputStream(nombreFichero)); s.writeObject(losAnimales)

## SI OO distribuidos

- RMI
- **CORBA, SOAP**
- OLE, DCOM/COM+ y la plataforma .NET

# Java Remote Method Invocation (RMI)

- API que proporciona Java
- Conjunto de clases y métodos que se encuentran en java.rmi
- Propone el entorno homogéneo de Java Virtual Machine (JVM)
- Conserva la sintaxis y la semántica del modelo de objetos Java no distribuidos
- Permite la conexión con otras aplicaciones o librerías escritas en otros lenguajes de programación utilizando Java Native Method Interface (JNI)
- Permite la conexión con BD relacionales utilizando JDBC
- http://java.sun.com/docs/books/tutorial/rmi/overview.html

# Java Remote Method Invocation (RMI)

- Las aplicaciones RMI normalmente comprenden dos programas separados: un servidor y un cliente.
- Una servidor típico crea objetos remotos, hace accesibles las referencias a esos objetos y espera a que los clientes invoquen métodos a los objetos remotos
- Un cliente típico obtiene las referencias remotas a uno o más objetos remotos en el servidor e invoca métodos sobre ellos
- RMI proporciona el mecanismo por el que se comunican el cliente y el servidor para pasarse información.
- Este tipo de aplicaciones se denominan aplicaciones de objetos distribuidos

## Ventajas de RMI

- Orientación a objetos: RMI permite pasar objetos como parámetros y tipos de retorno (no solamente tipos predefinidos)
- Seguridad: RMI usa los mecanismos de seguridad de Java
- Portabilidad: a otras JVM...
- Garbage Collection distribuida
- Paralelismo: el servidor RMI es multi-thread

# Modelo de objetos distribuidos

- Los métodos de un objeto remoto pueden ser invocados por una máquina distinta a aquella que contiene el objeto
- Un objeto remoto se describe con una o más interfaces remotas. Estas interfaces se escriben en Java y declaran los métodos del Objeto Remoto
- Remote Method Invocation (RMI) es la acción de invocar un método de una interfaz remota en un objeto remoto
- La sintaxi de llamada a un objeto remoto es exactamente la misma que a un objeto local

# Modelo de objetos distribuidos

- Para construir una aplicación cliente/servidor donde un cliente accede a un servicio remoto (proporcionada por una clase remota) usando RMI debemos:
	- Construir una interfaz remota
	- **Implementar dicha interfaz remota (servidor RMI)**
	- Implementar el cliente RMI que accede al servicio remoto

# Modelo de objetos distribuidos

- Los clientes de un Objeto Remoto interaccionan con interfaces remotas (nunca con las clases de implementación de dichas interfaces)
- Los parámetros no-remotos y los resultados que devuelven las invocaciones a métodos remotos se pasan por copia (en el modelo no distribuido por referencia) utilizando la serialización de objetos
- Un objeto remoto se pasa por referencia
- Los clientes de Objetos remotos deben tratar excepciones adicionales que pueden producirse debido a RMI

# Localización de objetos remotos

- El sistema RMI ofrece un registro de nombres simple (rmiregistry) con el que pueden obtenerse las referencias a objetos remotos
- El nombre de un objeto remoto es parecido a un URL (Uniform Resource Locator)
	- //host[:port]/nombre
	- El host es del registro de nombres
	- port donde el registro espera recibir las invocaciones
	- Nombre es el string que identifica el objeto dentro del registro
- El acceso al registro se realiza con los métodos de la clase java.rmi.Naming

# Ejemplo: Contador no distribuido

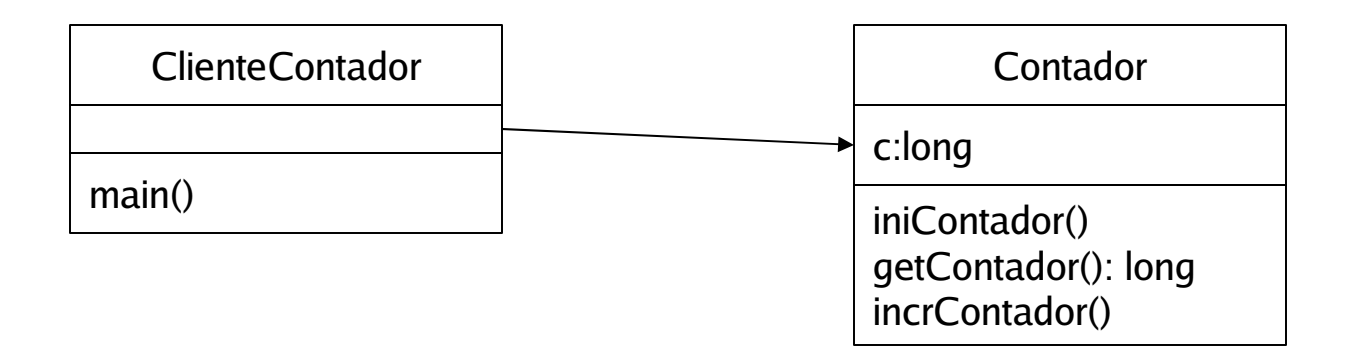

# Ejemplo: Contador distribuido

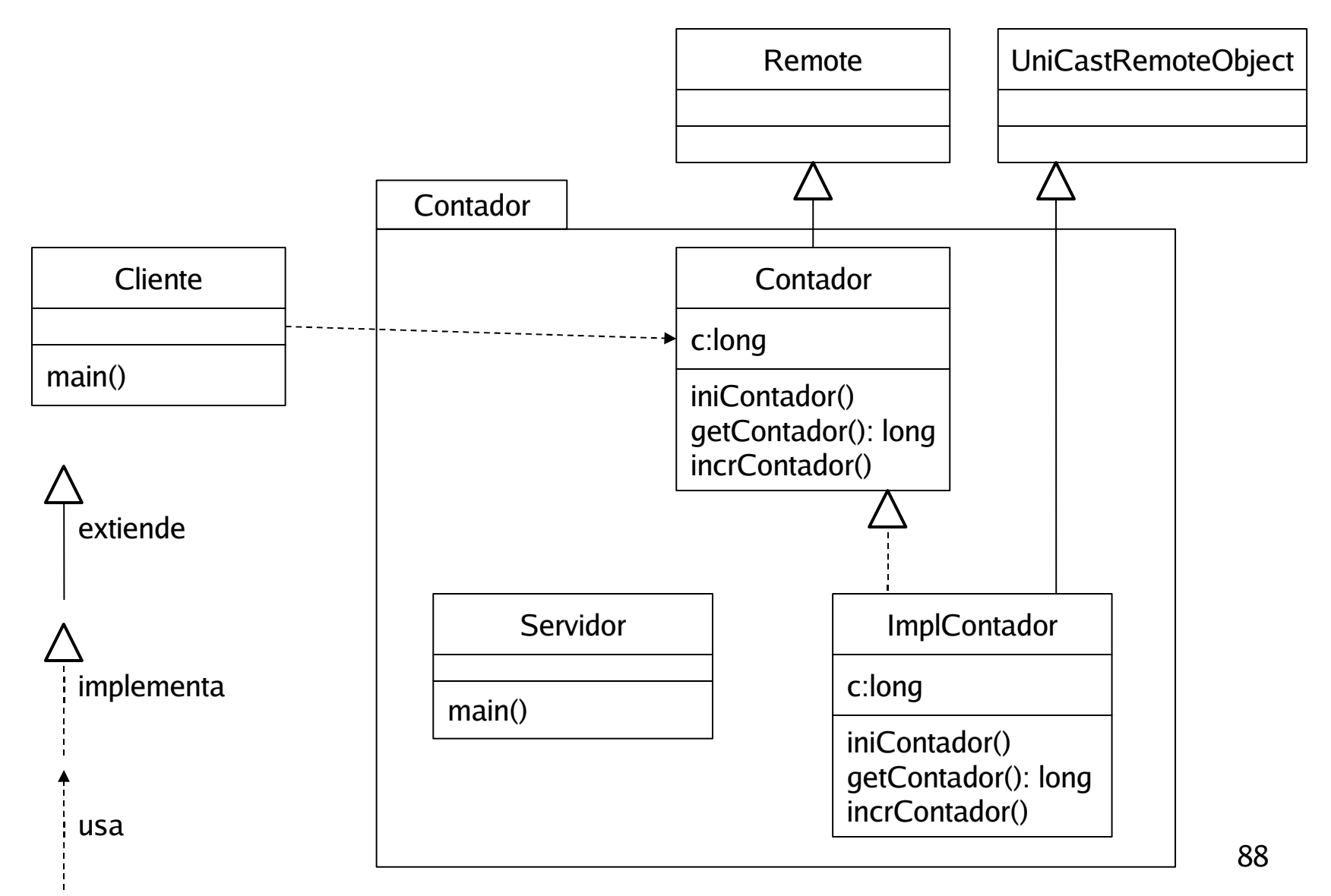

## Interfaz Remota

- Una interfaz remota declara un conjunto de métodos que pueden ser invocados desde una JVM remota
- Una interfaz remota debe extender (directa o indirectamente) la interfaz java.rmi.Remote
- Las definiciones de métodos en las interfaces remotas deben contemplar la excepción java.rmi.RemoteException

# Interfaz remota

package Contador;

import java.rmi.Remote; import java.rmi.RemoteException;

public interface Contador extends Remote {

void iniContador() throws RemoteException; long getContador() throws RemoteException; void incrContador() throws RemoteException;

}

# Implementación con Objetos "transitorios"

 La classe java.rmi.server.UnicastRemoteObject permite crear y exportar objetos remotos cuyas referencias únicamente son válidas durante la vida del proceso servidor que crea el objeto remoto (objetos "transitorios")

package Contador;

import java.rmi.RmoteException; Import java.rmi.server.UnicastRemoteObject;

public class interface ImplContador

extends UnicastRemoteObject implements Contador {

... }

## Implementación ServidorContador

 Es necesario un proceso servidor que cree el objeto remote y publique su referencia en el registro de nombres de RMI (Naming.rebind)

```
package Contador;
import java.rmi.Naming;
import java.rmi.RmoteException;
import java.rmi.server.UnicastRemoteObject;
```

```
public class Servidor {
```

```
public static void main(String args[]) {
```

```
...
```
ImplContador  $c = new ImplContador()$ ; // crea el objeto contador Naming.rebind("//157.147.20.15/MiContador", c); // Pone MiContador en el registro de nombres

System.out.println("Contador creado y registrado.");

... }

#### Implementación Cliente

 El cliente invocará los métodos del objeto remoto un vez localizado su referencia en el registro de nombres del RMI (Naming.lookup)

package Contador; import java.rmi.Naming; import java.rmi.RmoteException;

```
public class Cliente {
    public static void main(String args[]) {
    ...
    // Obtiene MiContador del registro de nombres
    Contador c = (Contador)Naming.lookup("//157.147.20.15/MiContador");
    c.iniContador();
    for(int i=0;i<1000;i++) { c.incrContador() };
    System.out.println("El valor del contador es:"+getContador());
    ...
```
}

#### Arquitectura RMI

- Hay que conectar el objeto cliente con el objeto servidor para que las llamadas a métodos del primero sean ejecutadas por el segundo
- Hay que pasar los valores de los parámetros de los métodos del cliente al servidor
- Hay que pasar los resultados de los métodos del servidor al cliente
- Los objetos Stub (cliente) y Skeleton (servidor) se encargan de realizar la conexión y el paso de parámetros y resultados

#### **Stubs y Skeletons**

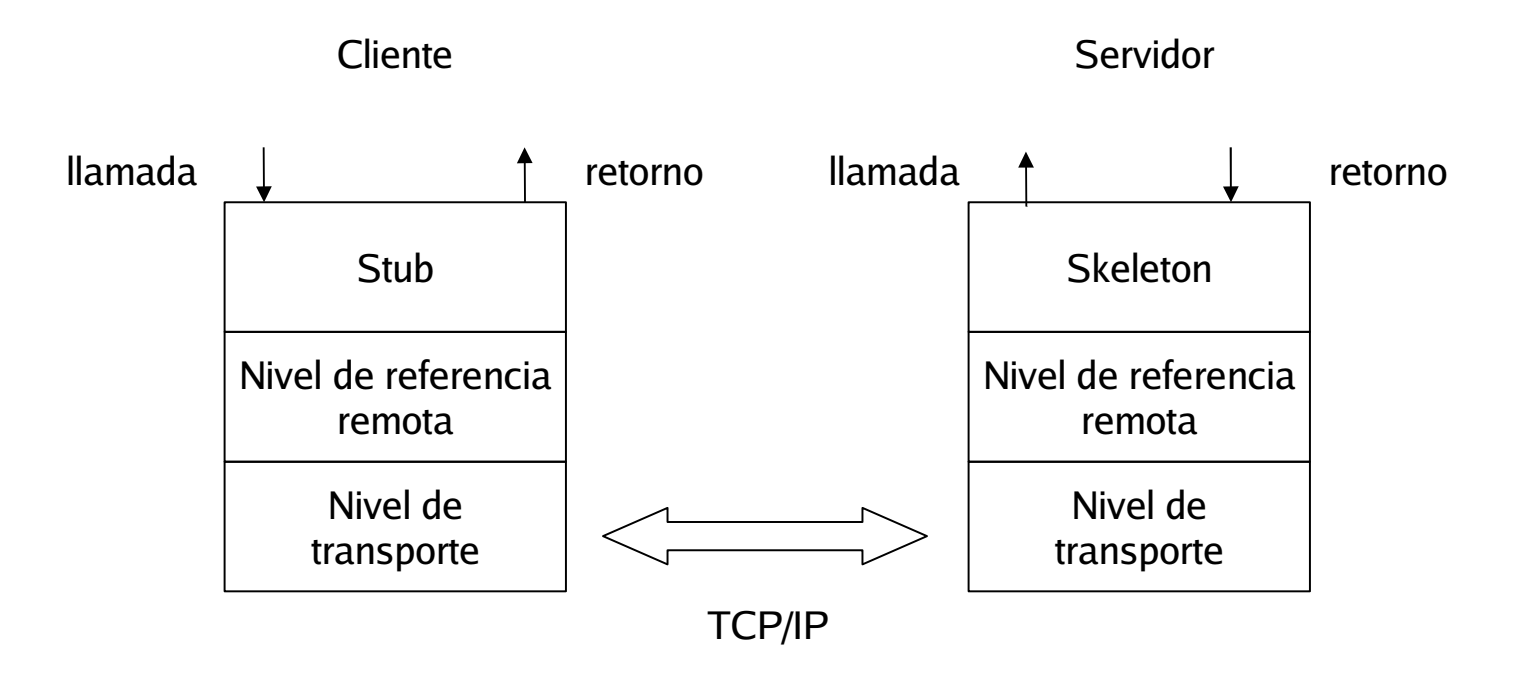

#### **Stubs y Skeletons**

 rmic se encarga de la generación de los stubs y skeletons a partir de la clase implementación

sistema> javac contador.java sistema> javac implContador.java sistema> javac servidor.java sistema> rmic implContador

Y se obtienen las clases

 $impIContador_Stub.class$  => debe quedar accesible al cliente! implContador\_Skeleton.class

#### **rmiregistry**

- Es un servidor de nombres que relaciona objetos con nombres
- Hay que lanzarlo como proceso independiente en la máquina servidor
- **•** rmiregistry [numPuerto]
- También se puede lanzar desde una aplicación Java (en el servidor RMI)
- Java.rmi.registry.LocateRegistry.createRegistry(p)
	- Crea el preceso rmiregistry en el puerto p
	- Rmiregistry no termina aunque acabe el servidor RMI
	- Lanza una excepción si el puerto está ocupado

## Política de seguridad

- Un programa java debe especificar un gestor de seguridad que determine su política de seguridad
- Algunas operaciones requieren que exista dicho gestor. En concreto, las RMI.
- RMI sólo cargará una clase serializable desde otra máquina si hay un gestor de seguridad que lo permita
- Para establecer un gestor de seguridad por defecto para RMI: System.setSecurityManager(new RMISecurityManager());
- El gestor de seguridad por defecto de RMI sigue una política muy restrictiva (sólo permite ejecutar STUBs del CLASSPATH local)
- **T** java –Djava.security.policy=java.policy Clase
- Fichero java.policy:

grant { permission java.security.Allpermision };

# Simple Object Access Protocol (SOAP)

- **SOAP es un simple protocolo en XML que permite a las** aplicaciones intercambiar información mediante HTTP.
- SOAP es un protocolo para facilitar los Servicios Web
- http://www.w3schools.com/soap/default.asp
- http://www.w3schools.com/xml/default.asp
- SOAP se inició en 1999 por W3C.
- **SOAP 1.0 estaba basado por entero en HTTP.**
- La siguiente versión SOAP 1.1 (Mayo 2000) era más genérica e incluía otros protocolos de transporte.
- La versión actual de SOAP 1.2 (Junio 2003) ha sido promovida a "Recomendación".

## Qué es SOAP?

- SOAP significa **Simple Object Access Protocol**
- SOAP es un **protocolo de comunicación**
- SOAP permite la comunicación entre **aplicaciones**
- SOAP es un formato para **enviar mensajes**
- SOAP está diseñado para comunicarse via **Internet**
- SOAP es **independiente de la plataforma**
- SOAP es **independiente del lenguaje de programación**
- SOAP está **basado en XML**
- SOAP es **simple y extensible**
- SOAP evita **firewalls**
- SOAP es un **estándar W3C**

# Por qué SOAP?

- Actualmente, las aplicaciones se comunican usando Remote Procedure Calls (RPC) entre objetos como DCOM y CORBA.
- Sin embargo, RPC representa un problema de compatibilidad y seguridad: los firewalls y proxies normalmente bloquearán este tipo de tráfico.
- Es importante para el desarrollo de aplicaciones permitir la comunicación entre programas usando Internet.
- Una mejor forma de comunicar aplicaciones es usando HTTP, porque HTTP es soportada por todos los navegadores y servidores.
- Usa estándares: HTTP y XML.
- SOAP proporciona una forma de comunicación entre aplicaciones que pueden estar ejecutándose en distintos SO, distintas tecnologías y distintos lenguajes.

## Componentes SOAP

- Un formato de mensaje en XML para comunicaciones de una sola dirección
- Una descripción de cómo un mensaje SOAP se transporta a través de la web (usando HTTP) o e-mail (usando SMTP).
- Un conjunto de reglas que seguir cuando se procesa un mensaje SOAP y una clasificación simple de las entidades involucradas en el proceso. También especifica qué partes del mensaje deben ser leídas por quién y cómo reaccionar en caso de que el contenido no ha sido entendido.
- Un conjunto de convenciones sobre cómo convertir llamadas y retornos tipo RPC en mensajes SOAP

#### Ingeniería del Software

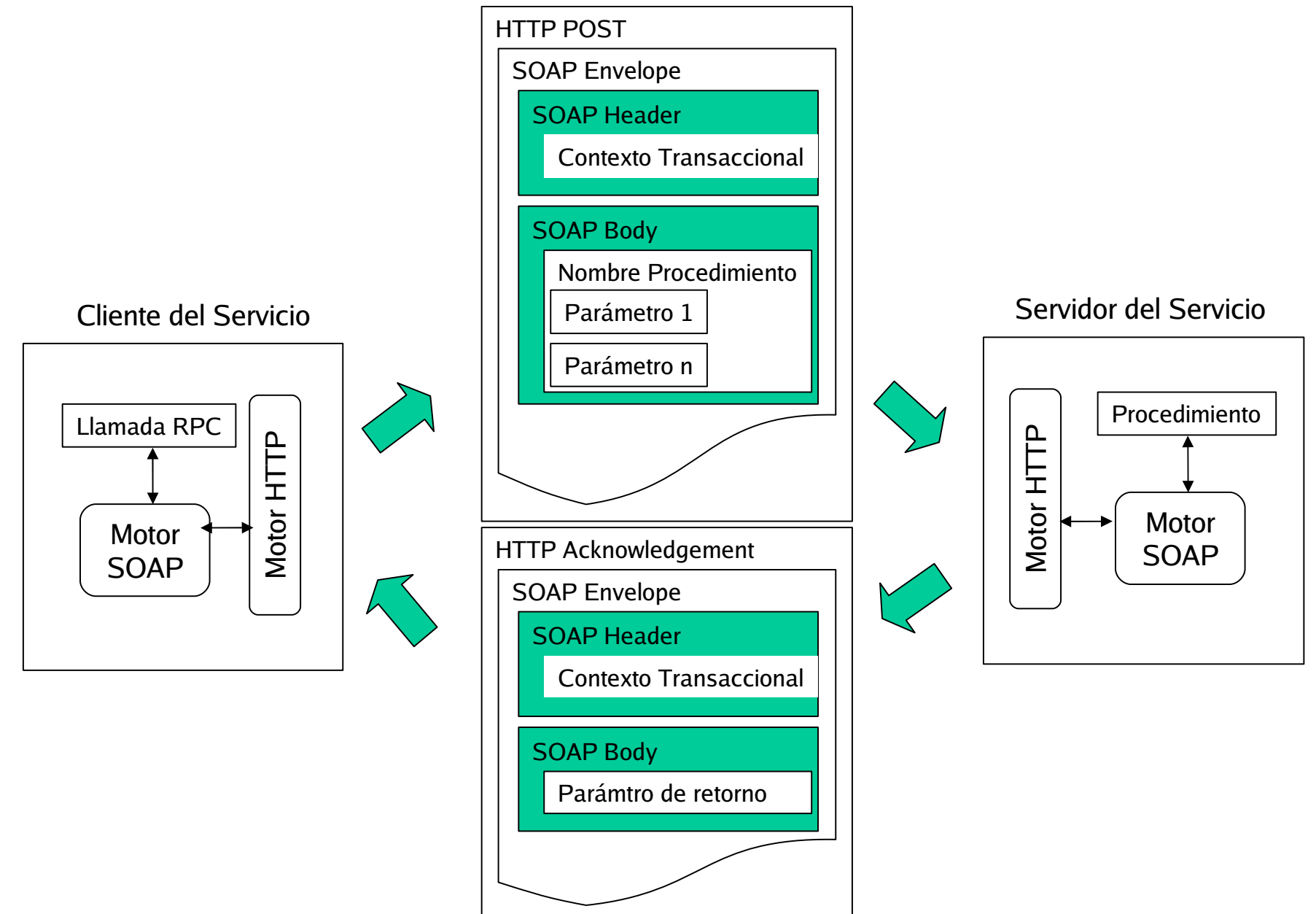

#### Mensajes SOAP

- SOAP se basa en el intercambio de mensajes
- Los mensajes pueden verse como sobres donde las aplicaciones encapsulan los datos a ser enviados
- Un mensaje tiene dos partes: cabecera (header) y cuerpo (body), que pueden ser divididos en bloques. La cabecera es opcional y el cuerpo obligatorio
- El uso de la cabecera y el cuerpo es implícito. La cabecera es para los datos del nivel de infraestructura y el cuerpo para los datos del nivel de aplicación.

## Sintaxis SOAP

- Un mensaje SOAP es un documento XML que contiene los siguientes elementos:
	- Una parte obligatoria (Envelope) que identifica el documento XML como un mensaje SOAP
	- Una cabecera opcional (Header) que contiene la información de la cabecera
	- Un cuerpo obligatorio (Body) que contiene la información de la llamada y la respuesta
	- Una sección opcional (Fault) que proporciona información sobre los errores que ocurren mientras se procesa el mensaje

## Ejemplo SOAP: Petición

```
POST /InStock HTTP/1.1
Host: www.stock.org
Content-Type: application/soap+xml; charset=utf-8
Content-Length: nnn
<?xml version="1.0"?>
<soap:Envelope
  xmlns:soap="http://www.w3.org/2001/12/soap-envelope"
  soap:encodingStyle="http://www.w3.org/2001/12/soap-encoding">
  <soap:Body xmlns:m="http://www.stock.org/stock">
    <m:GetStockPrice>
        <m:StockName>IBM</m:StockName>
    </m:GetStockPrice>
  </soap:Body>
</soap:Envelope>
```
## Ejemplo SOAP: Respuesta

```
HTTP/1.1 200 OK
Content-Type: application/soap; charset=utf-8
Content-Length: nnn
\langle?xml version="1.0"?>
  <soap:Envelope
    xmlns:soap="http://www.w3.org/2001/12/soap-envelope"
  soap:encodingStyle="http://www.w3.org/2001/12/soap-encoding">
  <soap:Body xmlns:m="http://www.stock.org/stock">
  <m:GetStockPriceResponse>
            <m:Price>34.5</m:Price>
  </m:GetStockPriceResponse>
    </soap:Body>
</soap:Envelope>
```
## Sintaxis SOAP

```
<?xml version="1.0"?>
<soap:Envelope
  xmlns:soap="http://www.w3.org/2001/12/soap-envelope"
  soap:encodingStyle="http://www.w3.org/2001/12/soap-encoding">
<soap:Header> ... ... </soap:Header>
<soap:Body> ... ...
<soap:Fault> ... ... </soap:Fault>
</soap:Body>
</soap:Envelope>
```
## Abstracción vs. Eficiencia

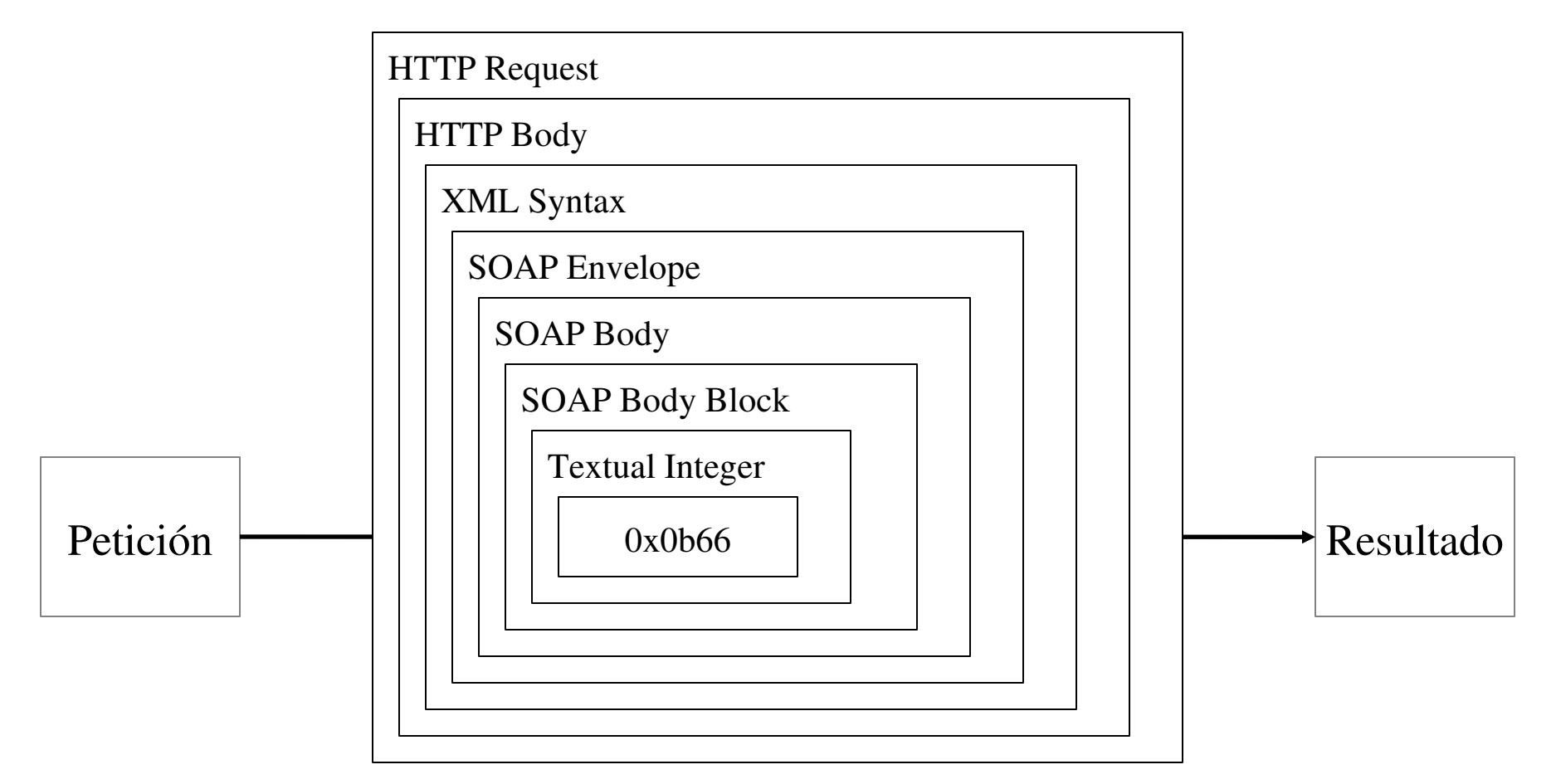